# Chap 13 : Fractions

## **Objectifs :**

- Effectuer un partage
- Découvrir les fractions en tant que nombres
- Repérer des fractions égales
- Prendre une fraction d'une quantité Calculer un pourcentage

## **1. Effectuer un partage**

**Pour effectuer un partage, on fait une division ! Plutôt que donner un nombre décimal, on peut également laisser le quotient (= le résultat de la division) sous la forme d'une écriture fractionnaire.**

**Voc** : **Fractionner**, c'est partager une unité en **parts égales**.

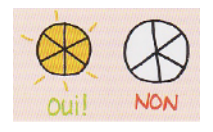

**Voc** : dans une fraction, le nombre situé au-dessus de la barre de fraction s'appelle le **numérateur** et celui situé en-dessous le **dénominateur**.

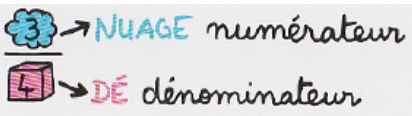

**Point méthode** : pour représenter une fraction, on place le nombre de parts colorées au numérateur et le nombre de parts au total au dénominateur :

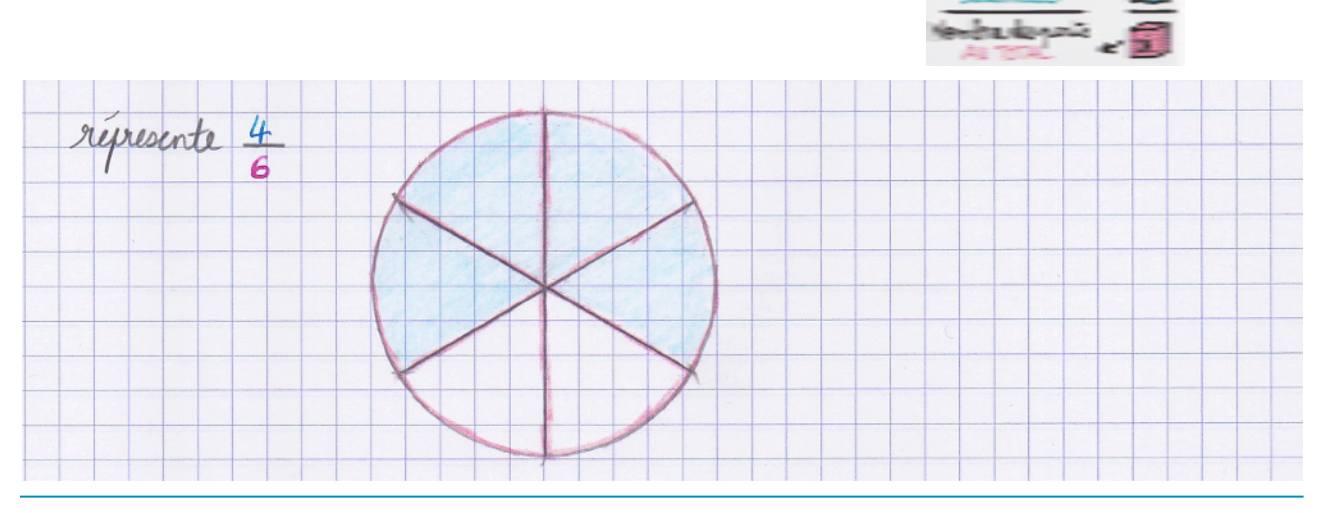

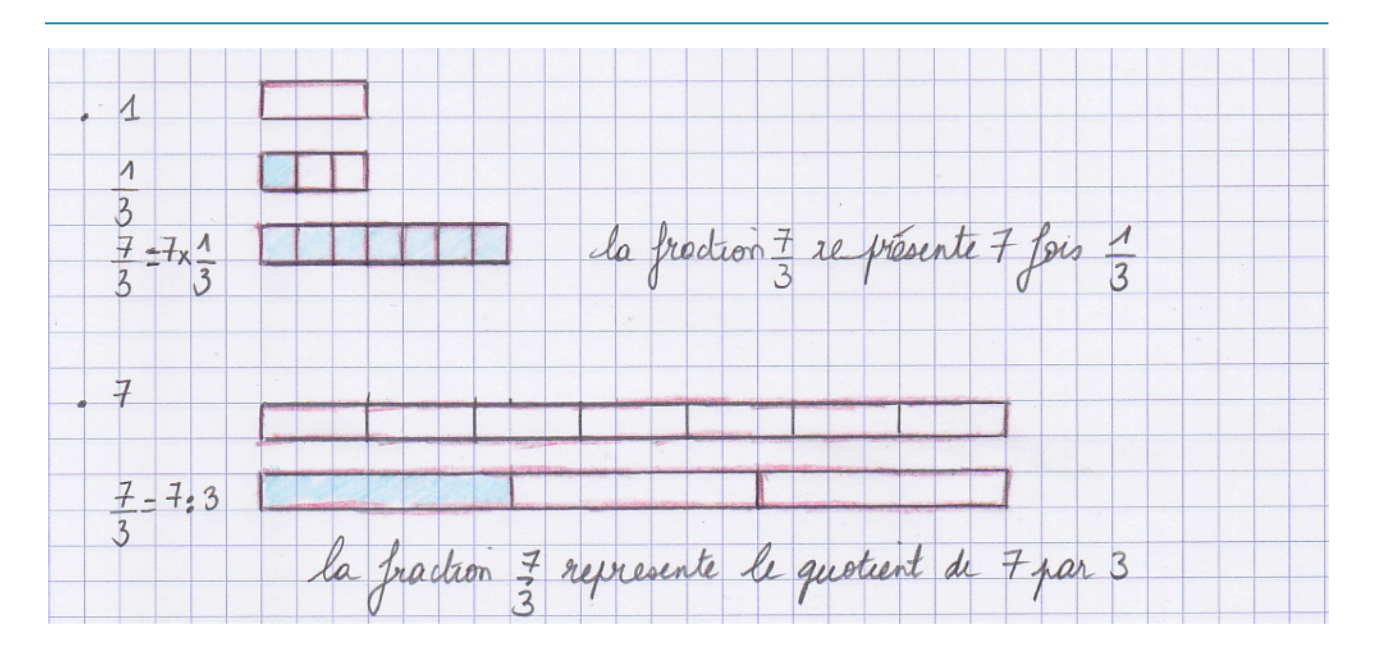

#### **Rmq:**

- le dénominateur d'une fraction est toujours différent de zéro (on ne peut partager en 0 !)
- un nombre décimal peut toujours s'écrire sous forme d'une fraction décimale (avec un dénominateur égal à 10, 100, 1000…)

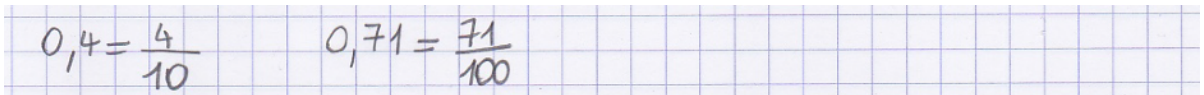

- quelques rappels de vocabulaire :

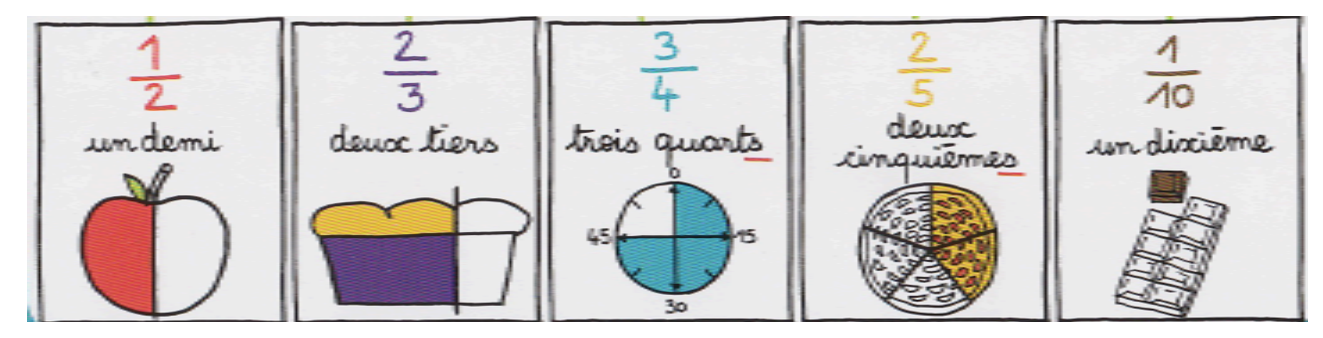

### **2. Découvrir les fractions en tant que nombres**

**Déf** : *a* et *b* désignent 2 nombres entiers avec  $b \neq 0$ . La fraction — est le **quotient** de a par b. *a b a*  $\frac{a}{b} = a : b$ 

**Point méthode** : Pour calculer la valeur d'une fraction, on divise le numérateur par le dénominateur. Cette valeur s'appelle le **quotient = le résultat d'une division**.

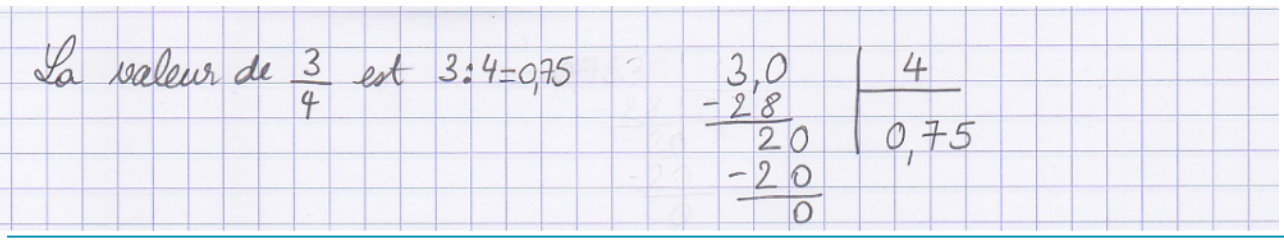

**Prop** : *a* et *b* désignent 2 nombres entiers avec  $b \neq 0$ . La fraction  $\frac{1}{\epsilon}$  est le nombre qui, multiplié par b, donne  $a$ : *a b b a a b*  $\times b = a$ 

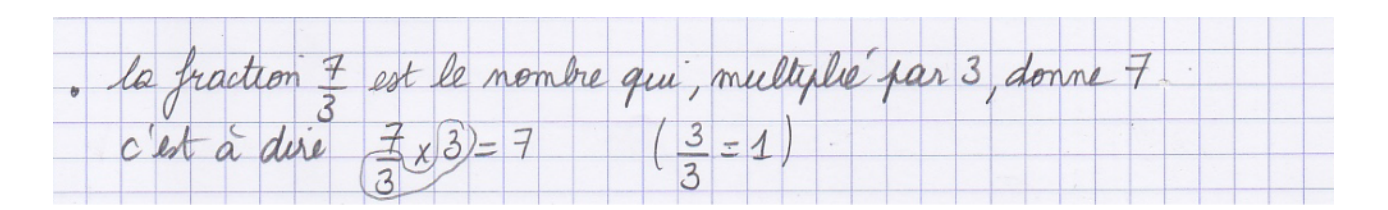

#### **Une fraction est donc un nombre, on peut la placer sur une demi-droite graduée.**

**Point méthode** : pour placer une fraction sur une demi-droite graduée

- 1. on divise l'unité par le dénominateur en parts égales
- 2. à partir de zéro, on sélectionne le nombre de parts indiquées au numérateur.

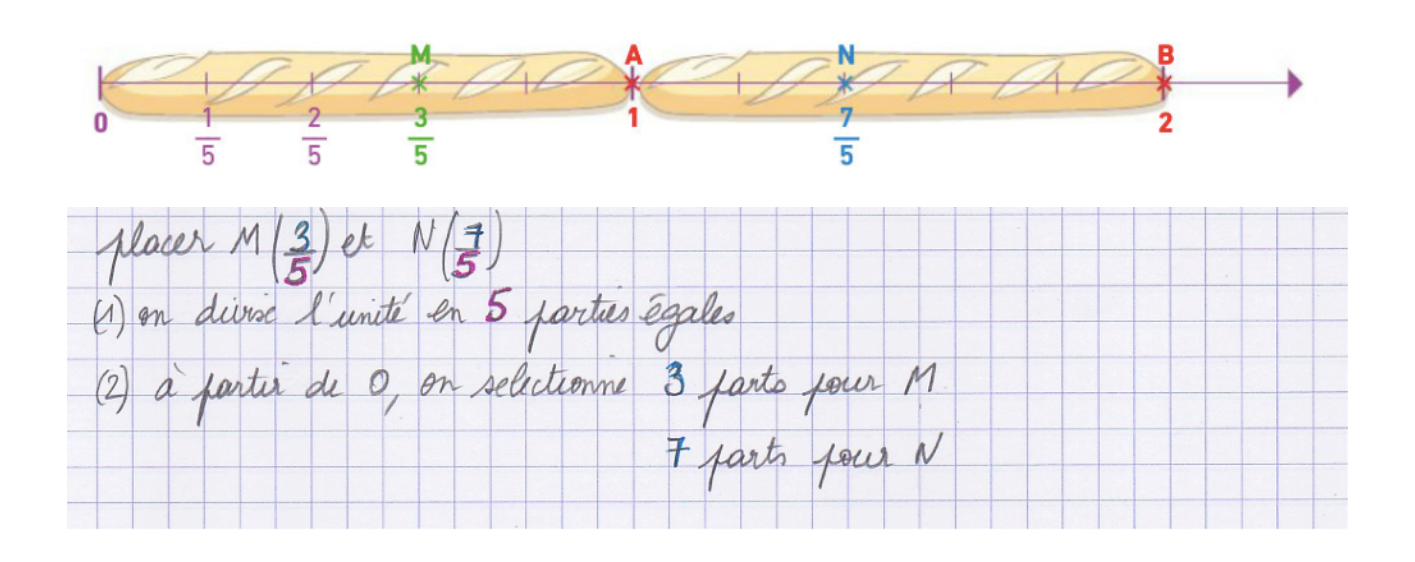